#### **HALAMAN PERSETUJUAN**

#### LAPORAN PRAKTEK KERJA LAPANGAN

Standar Operasional Prosedur Editing Program *Bonita Bonito* Timor-Leste di Radio Televisi Timor-Leste

**Di susun Oleh Joel Da Costa Dos Reis 2015/BC/4065 AH TINGG Di setujui Oleh: OMUN Dosen pembimbing**

> **Arya Tangkas NIK: 069.2032.18**

# **BROADCASTING RADIO DAN TELEVISI SEKOLAH TINGGI ILMU KOMUNIKASI (STIKOM) YOGYAKARTA**

**2019**

# **MOTTO**

# "Hidup ini seperti sepeda, agar tetap seimbang kau harus tetap bergerak".

#### HALAMAN PERSEMBAHAN

Dengan segenap rasa syukur kepada Tuhan yang selalu memberikan jalan kepada saya selaku penulis sehingga dapat menyelesaikan Laporan Praktek Kerja Lapangan ini, maka dengan segenap hati saya mempersembahkan kepada:

- 1. Kepada bapa tercinta João Antóni dos Reis dan mama tercinta Clarina Correia da Costa yang selalu memberikan dukungan kepada Penulis sehingga Penulis dapat melewati masa-masa sulit selama perkuliahan.
- 2. Kepada Saudara Victor Vitus da Costa dos Reis yang selalu sabar memberikan dorongan dan motivasi dan telah mengorbankan tenaga dan pikiran juga turut membantu saya selama menempuh pendidikan di tanah orang.
- 3. Kepada Emiliano Costa Dos Reis yang serta memberi dukungan pikiran dan motivasi sehingga Penulis dapat menyelesaikan studi ini.
- 4. Kepada dosen pembimbing saya pak Arya Tangkas S.PT.M.I.Kom. yang dengan sabar mendampingi penulis sehingga dapat menyelesaikan laporan ini.
- 5. Kepada dosen-dosen STIKOM Yogyakarta yang telah membimbing dan membekali penulis denga ilmu yang bermanfaat.
- 6. Kepada Rttl yang telah bersedia menerima dan membimbing penulis selama melakukan Praktek Kerja Lapangan di Radio Televisi Timor-Leste selama kurang lebih dua bulan.
- 7. Kepada karyawan Rttl terkhusus Fransisco Xavier dan Joao Soares Pinto yang sudah membantu penulis selama melakukan praktek kerja lapangan di Radio Televisi Timor-Leste.
- 8. Kepada teman-teman seangkatan baik dari prodi BC R-TV, BC Film, Advertising, dan Public Relation, yang secara langsung maupun tidak langsung sudah berbagi pengalaman selama kuliah di STIKOM Yogyakarta.
- 9. Kepada sahabat yang selalu membantu dalam kesulitan-kesulitan terkhusus buat Muhamad Iqbal dan Muhamad Rizald Renaldi, terimakasih buat kebersamaannya selama kurang lebih tiga tahun.
- 10. Kepada Juliao de Assunsao yang telah membantu saya dalam pengerjaan laporan ini mulai dari awal sampai selesai. Termakasih atas dukungan dan kesetiaannya.
- 11. kepada semua pihak yang secara langsung maupun tidak langsung membantu penulis dalam menyelesaikan laporan ini, penulis mengucapkan banyak terimakasih.

#### KATA PENGANTAR

 Puji dan syukur penulis haturkan kepada Tuhan yang Maha Esa dan karena atas berkat dan Rahmat yang telah dilimpahkan, akhirnya penulis dapat menyelesaikan laporan akhir ini. Penulis juga mengucapkan terimakasih berlimpah kepada bapak dan Ibu, dan segenap keluarga yang baik dengan langsung maupun tidak langsung telah membantu penulis selama menjalani masa-masa kuliah di STIKOM Yogyakarta ini, selain itu penulis juga mengucapakan banyak terimakasih kepada para dosen dan pembimbing yang selama ini mengajar, membimbing, dan memberi masukan kepada penulis sehingga penulis juga dapat menyelesaikan studi di STIKOM Yogyakarta ini, dan terlebih lagi kepada teman-teman seangkatan tahun 2015 dan 2016 mulai dari BC R-TV, BC Film, Advertising, dan Publik Relation yang dengan senang hati berbagi ilmu dan pengalaman yang sangat bermanfaat bagi penulis selama mengikuti kuliah di STIKOM Yogyakarta ini.

 Penulis sendiri menyadari kalau laporan tugas akhir ini sangat jauh dari kata sempurna, oleh karena itu dengan rendah hati penulis memohon kritikan, dan masukan dari para pembina, dosen serta semua yang menyadari kesalahan dan kekurangan dari penulis dalam pembuatan laporan tugas akhir ini.

 Akhirnya penulis dengan rendah hati, kembali mengucapkan terimakasih kepada semua pihak yang dengan langsung ataupun tidak langsung, telah membantu penulis dalam membuat laporan tugasakhir ini dengan cara memberi masukan, membimbing, dan membagi pengalaman yang bermanfaat sehingga penulis mampu menyelesaiakannya, untuk itu penulis mengucapkan terima kasih.

#### **DAFTAR ISI**

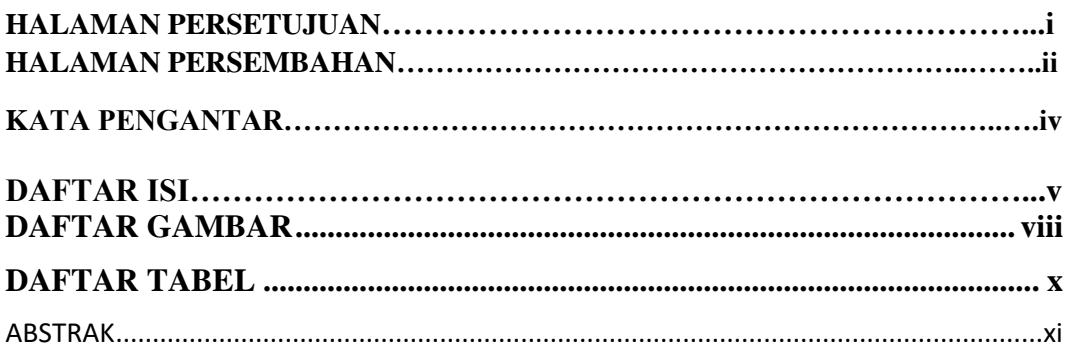

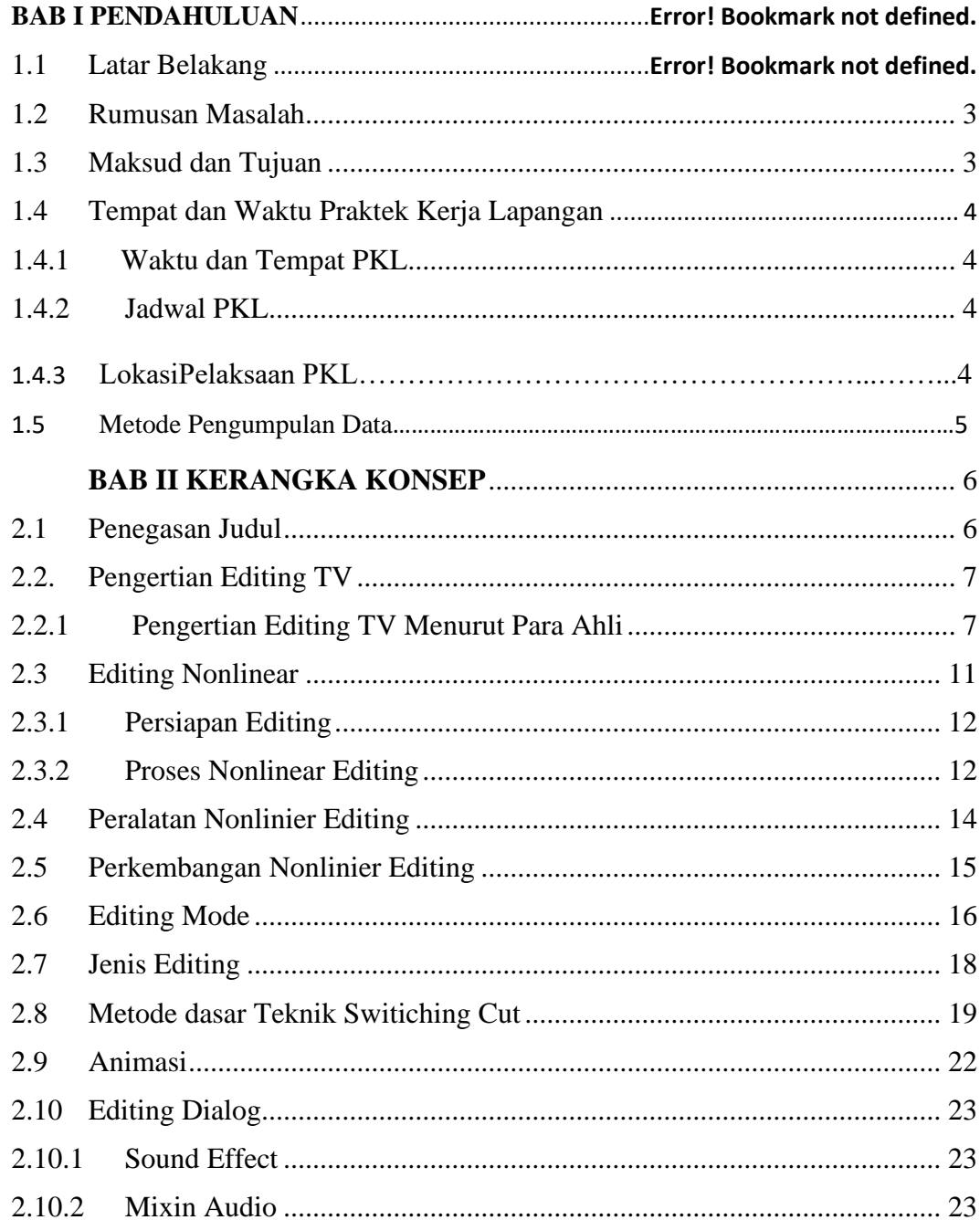

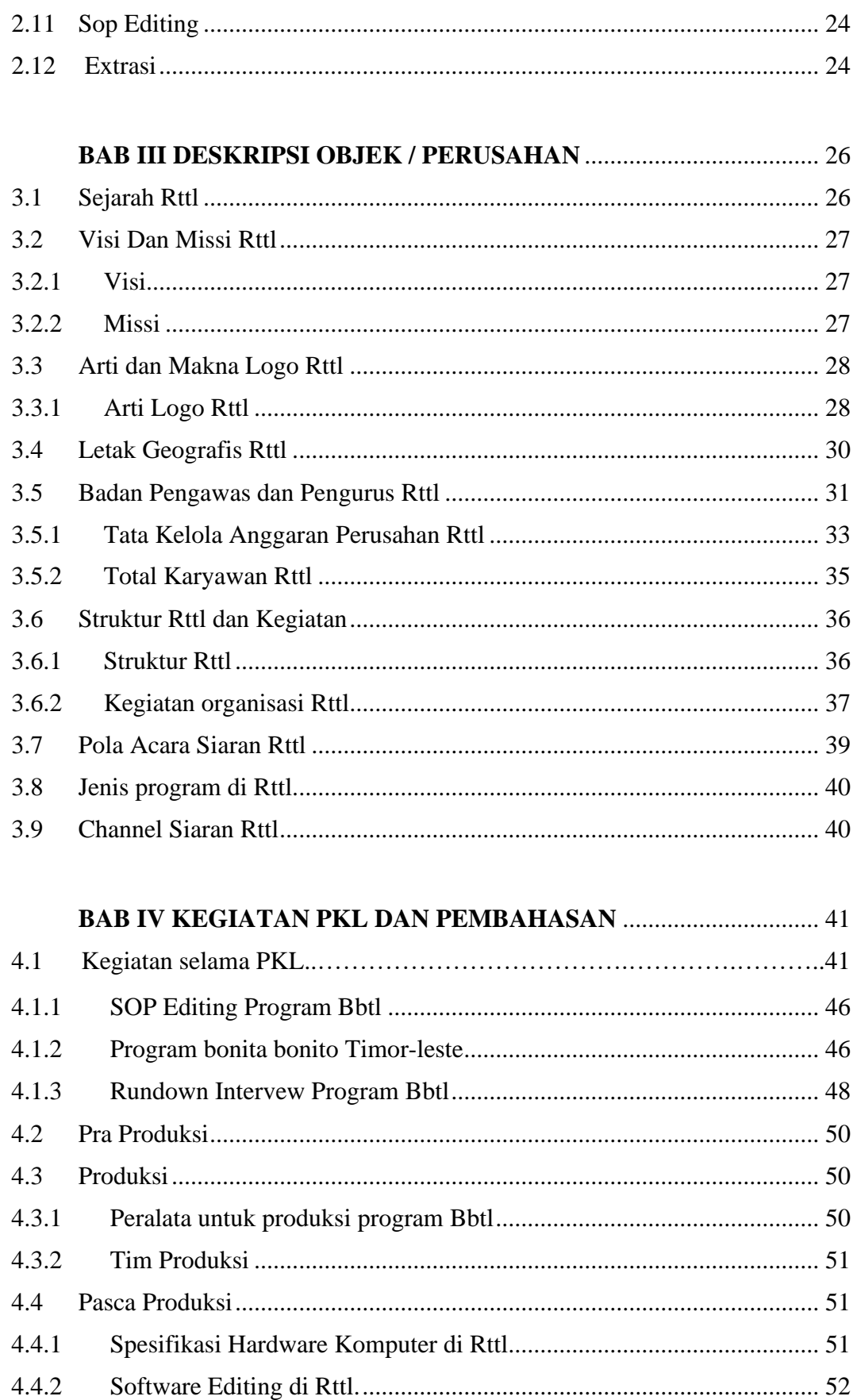

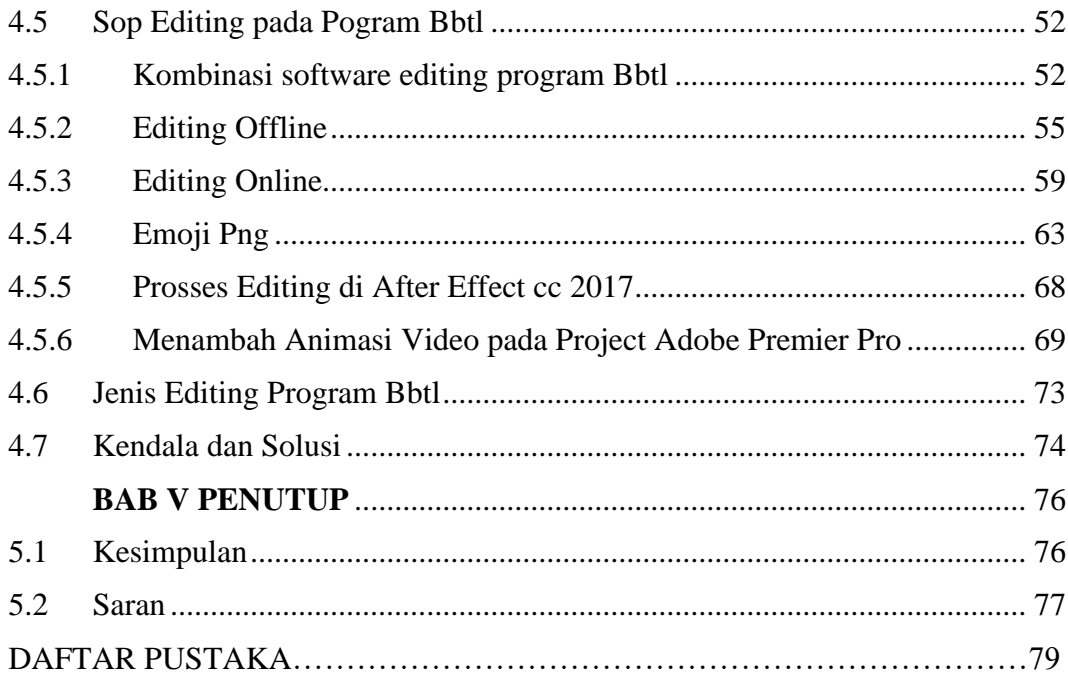

#### **LAMPIRAN GAMBAR**

## **DAFTA GAMBAR**

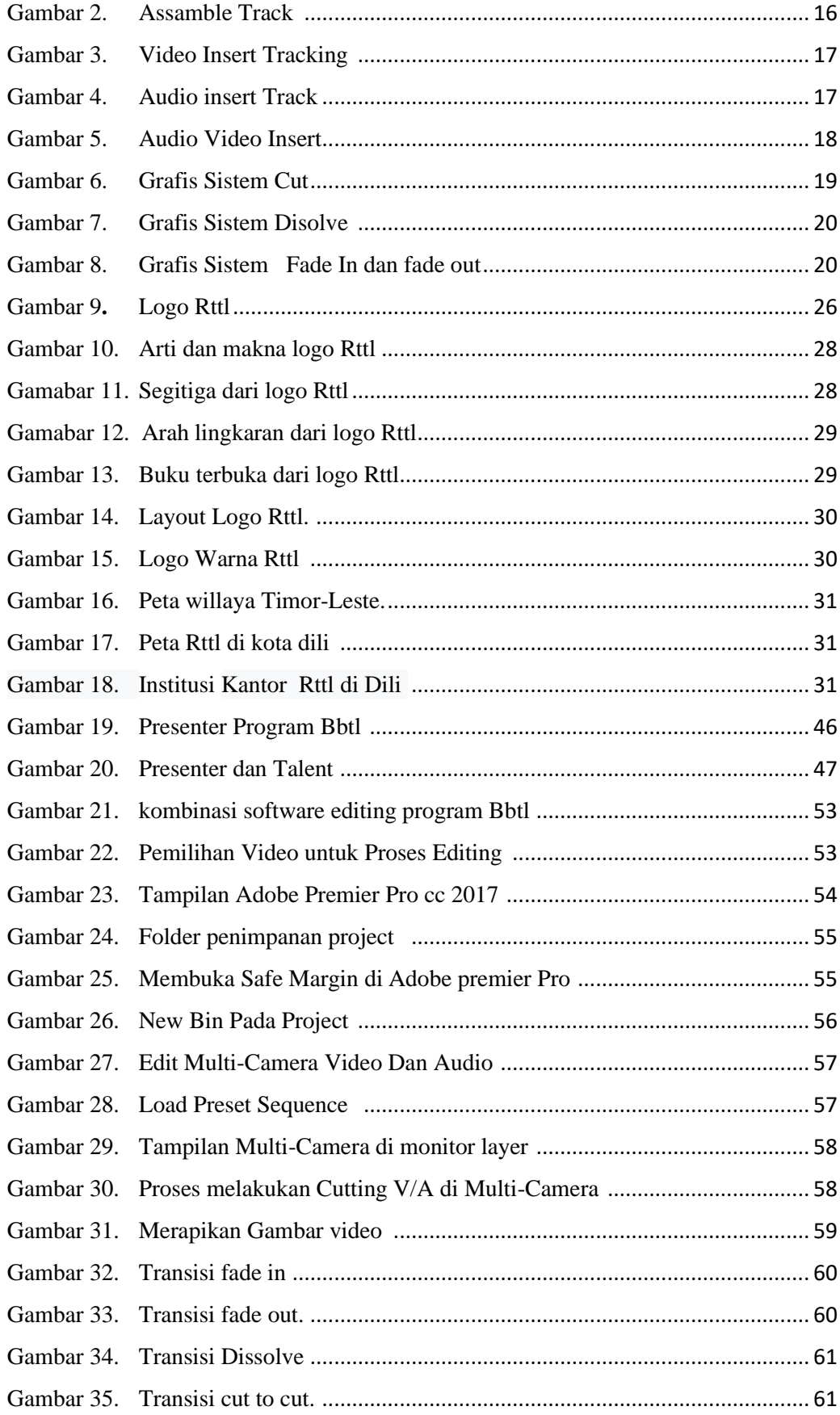

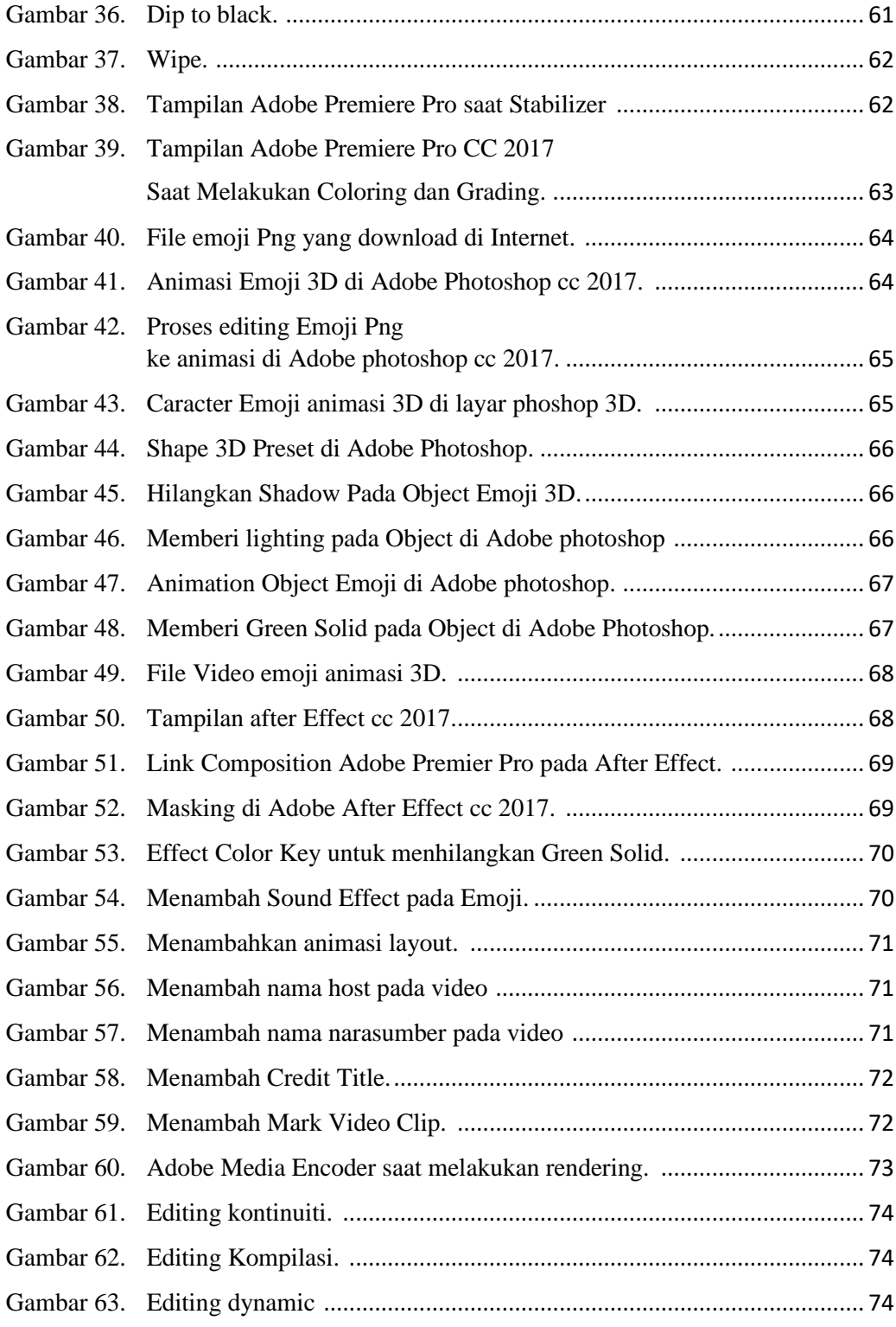

## DAFTAR TABEL

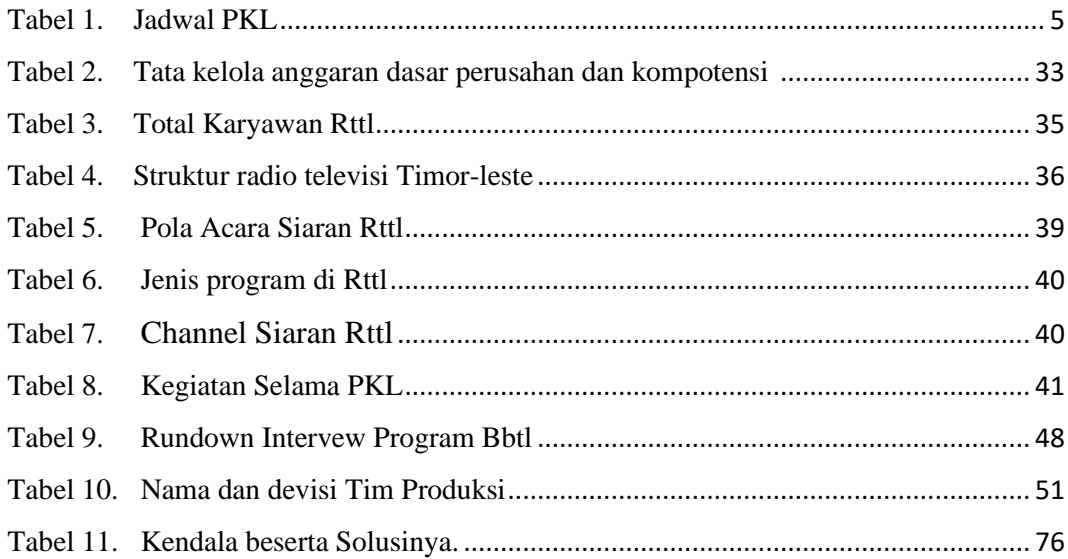

### **ABSTRAK**

Radio televisi Timor-leste Perusahan Public ini merupakan satu-satunya media televisi siaran nasional pemerintah Timor-leste. Media Rttl, ini memiliki banyak manfaat selain memberikan informasi. Seperti program dunia hiburan dan lain lain. Media massa televisi Rttl, juga disebut media yang mengutamakan pesan audio dan visual berupa informasi yang terprogram dan berbetuk video. Dalam penbuatan semua program siaran televisi yang ada di Rttl, tidak lepas dari proses editing, agar suatu pesan yang disampaikan dari suatu program acara dapat dinikmati pesan yang disampaikan, oleh karena itu perlukan suatu ilmu untuk mempelajari teknik editing. dan fungsi seorang editor memerlukan Standar Operasional Prosedur agar seorang editor melaksanakan suatu proses editing sesuai yang diharapkan.